## **Brown Dog Tutorial - Beta Release**

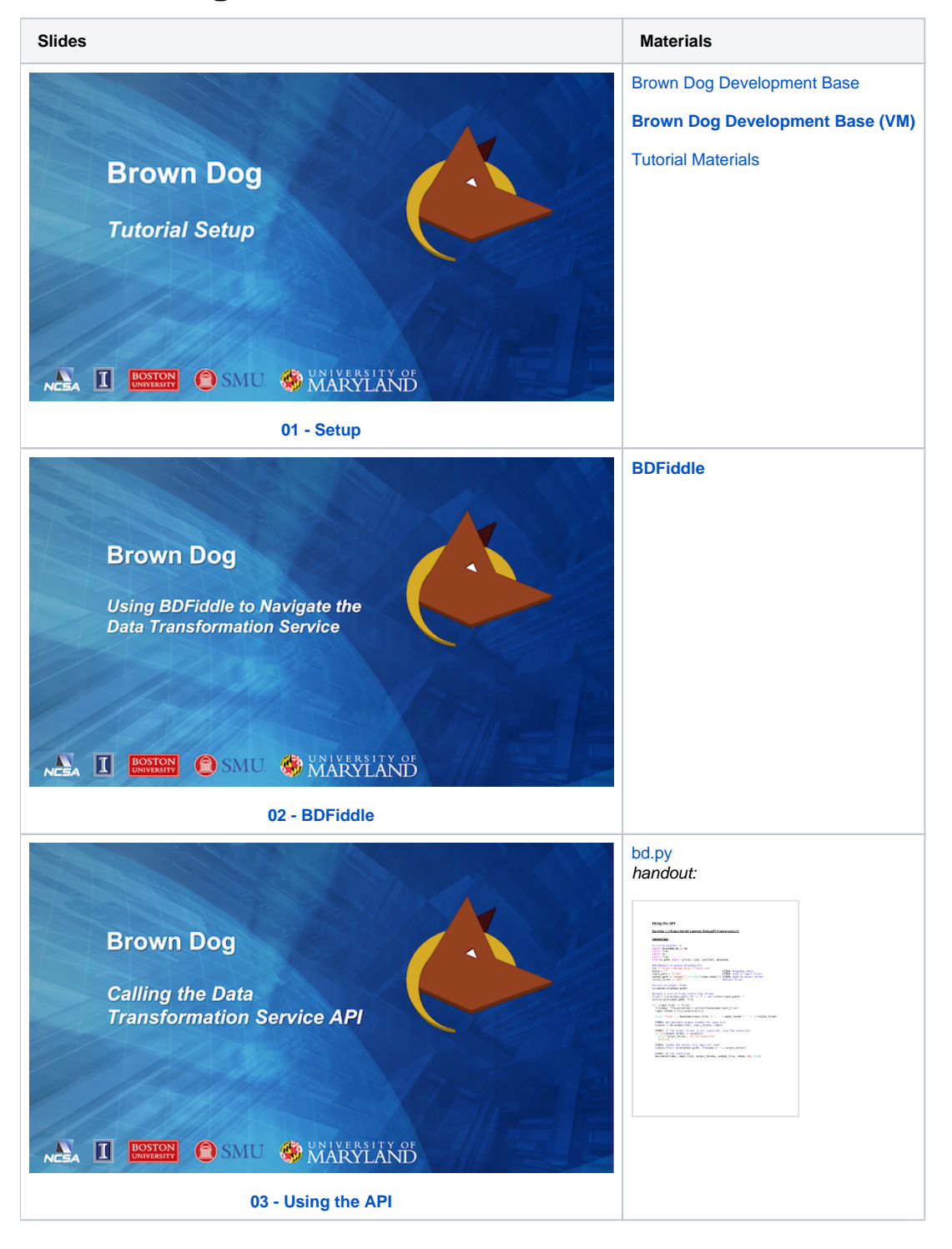

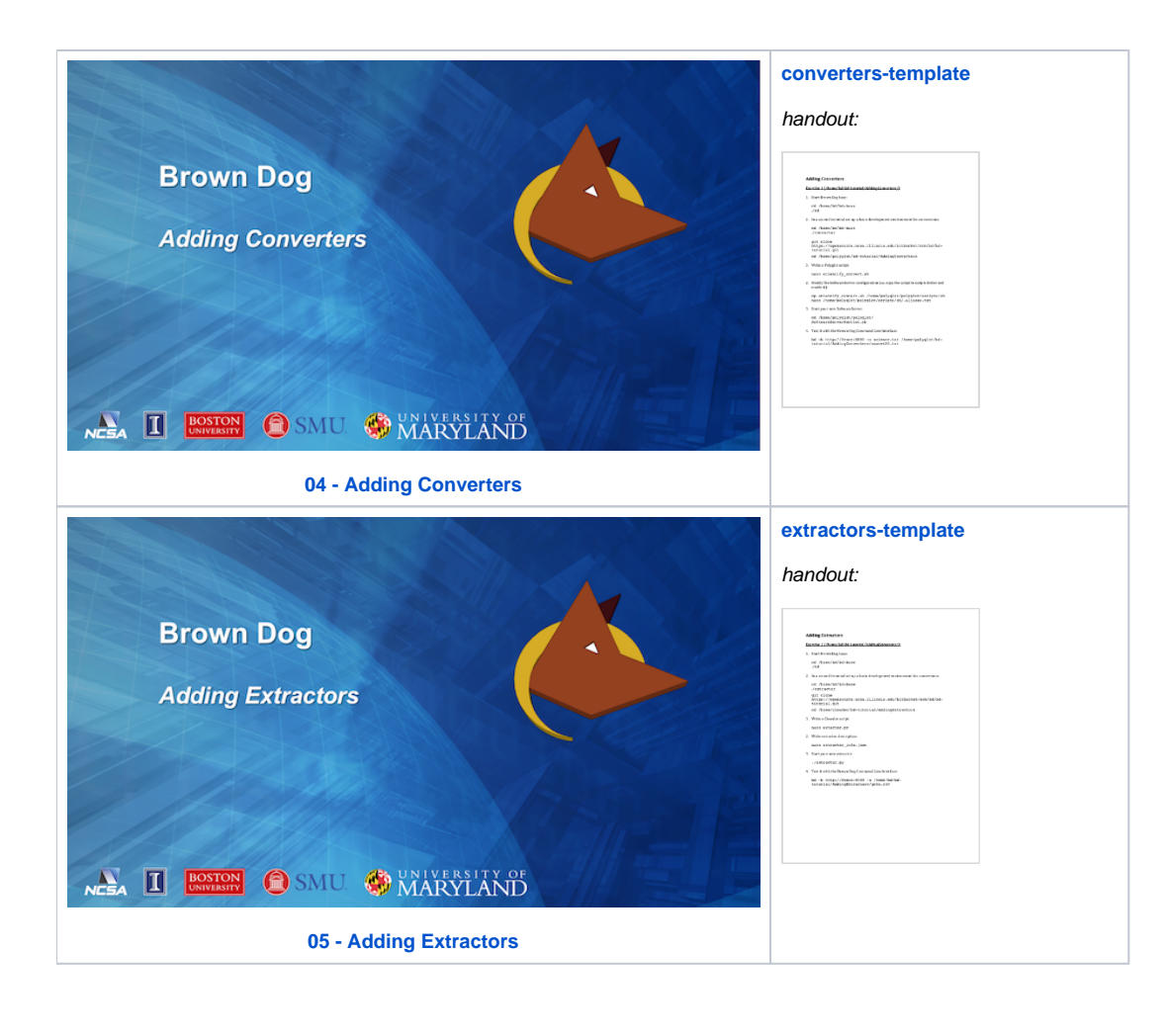